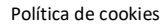

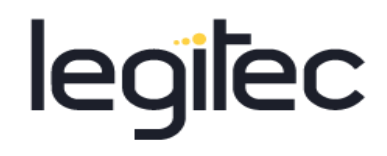

## AVISO DE COOKIES

(Es el texto que debe aparecer en la home de la página web)

Utilizamos cookies propias y de terceros para facilitar su navegación en la página web, conocer cómo interactúas con nosotros y recopilar datos estadísticos. Por favor, lee nuestra **Política de Cookies** para conocer con mayor detalle las cookies que usamos, su finalidad y como poder configurarlas o rechazarlas, si así lo considera. ACEPTAR RECHAZAR Configuración (\*)

(\*) Aceptación granular:

Será necesario que la información de la primera capa se complete con un sistema o panel de configuración en el que el usuario pueda optar entre aceptar o no las cookies de forma granular (agrupadas por finalidad, por ejemplo), o un enlace que conduzca a dicho sistema o panel.

Para facilitar la selección, en el panel podrán implementarse dos botones, uno para aceptar todas las cookies y otro para rechazarlas todas, siendo esta opción recomendable cuanto mayor sea el número distinto de cookies que se utilicen.

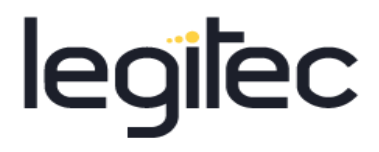

#### **Ejemplo banner con cookies de distinto tipo:**

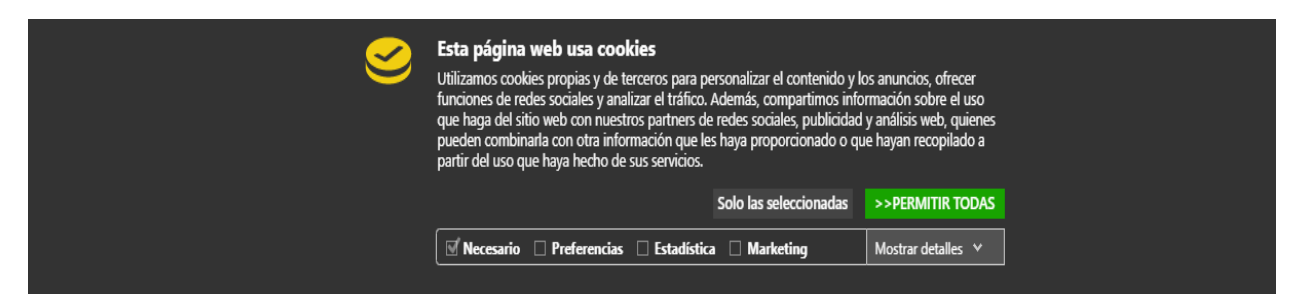

Segunda capa:

En el enlace de Política de cookies, es necesario incluir el texto de Política de cookies que se encuentra adjunta al correo. El cuadro que se adjunta es un cuadro de ejemplo, en ningún caso quiere decir que las cookies que están rellanas en el cuadro sean las que utiliza la página, la terea de revisión y adaptación del cuadro, corresponde al equipo informático encargado del desarrollo y mantenimiento de la web.

La política de cookies deberá situarse en el *footer* de la web, en un apartado diferente del aviso legal o la política de privacidad, y ser accesible en cualquier momento de la navegación, incluso después de haber aceptado las cookies.

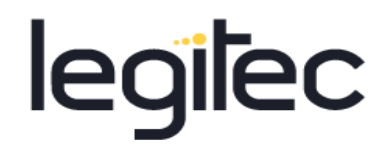

# POLÍTICA DE COOKIES

## **DEFINICIÓN Y FUNCIÓN GENÉRICA DE LAS COOKIES**

Las cookies son identificadores que enviamos al disco duro de su ordenador a través de su navegador Web con el fin de que nuestros sistemas puedan reconocer su navegador y ofrecerle ciertos servicios.

En general, estas tecnologías pueden servir para finalidades muy diferentes, por ejemplo, reconocerte como usuario, obtener información sobre tus hábitos de navegación, o personalizar la forma en que se muestra el contenido.

Esta página utiliza tipos diferentes de cookies. Algunas cookies son colocadas por servicios de terceros que aparecen en nuestras páginas.

A continuación, indicamos las cookies que utiliza la página

ESTE CUADRO ES UN EJEMPLO, HAY QUE ADAPTARLO A LA REALIDAD DE LA WEB

## **COOKIES UTILIZADAS**

#### **Cookies necesarias**

Las cookies necesarias ayudan a hacer una página web utilizable activando funciones básicas como la navegación en la página y el acceso a áreas seguras de la página web. La página web no puede funcionar adecuadamente sin estas cookies.

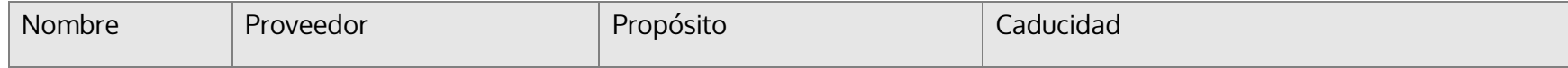

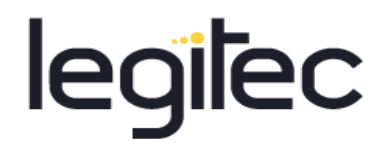

cookie-agreed Saber si por ejemplo el usuario ha aceptado la advertencia de las cookies. 3 meses AWSALB trustedsite.com Optimizar la experiencia del visitante de la web 6 días. AWSALBCORS trustedsite.com Optimizar la experiencia del visitante de la web 6 días. trustedsite\_visit Cookie necesaria para garantizar el log in y para la detección de spam  $|1$  días. cookielawinfocheckbox-nonnecessary Propia Almacena si el usuario ha rechazado las cookies 1 año cookielawinfocheckboxnecessary Propia Almacena si el usuario ha aceptado las cookies 1 año woocommerce\_ cart\_hash Propia Revisa si hay cambios en el carrito de compra. Sesión

Política de cookies

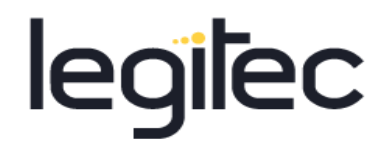

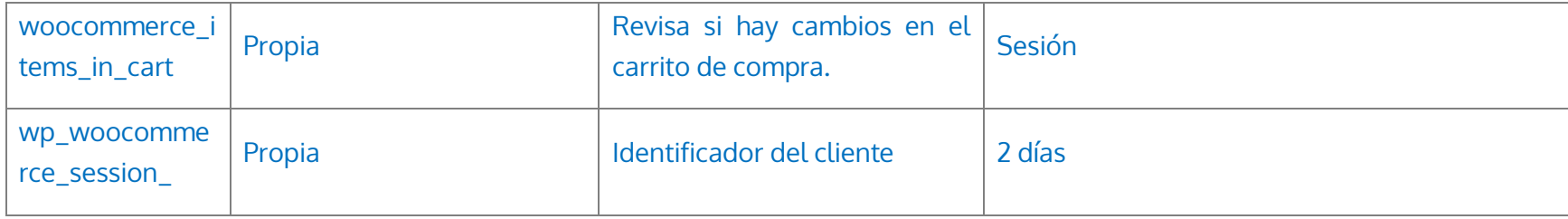

#### **Cookies de preferencias**

Las cookies de preferencias permiten a la página web recordar información que cambia la forma en que la página se comporta o el aspecto que tiene, como su idioma preferido o la región en la que usted se encuentra.

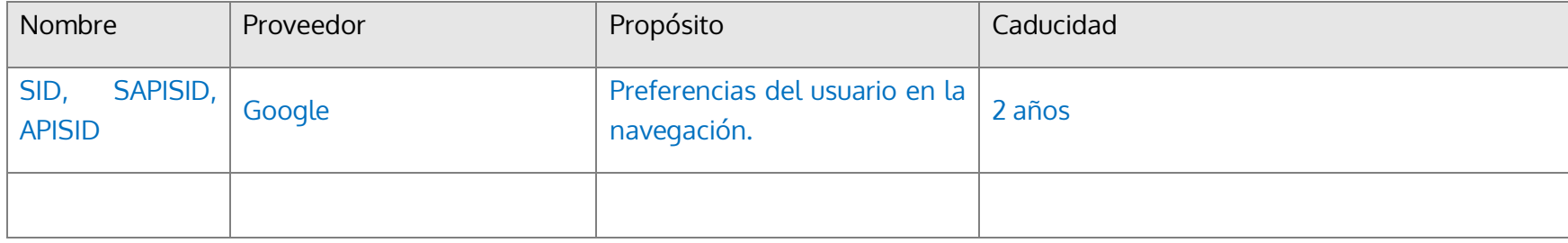

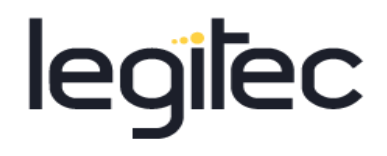

#### **Cookies de estadísticas**

Las cookies estadísticas ayudan a los propietarios de páginas web a comprender cómo interactúan los visitantes con las páginas web reuniendo y proporcionando información de forma anónima.

Para deshabilitar las cookies de Google Analytics, puede instalar el Complemento inhabilitación para navegadores de Google Analytics que le permitirá no mandar información estadística. Lo tiene disponible en el siguiente enlace: <https://tools.google.com/dlpage/gaoptout?hl=es>

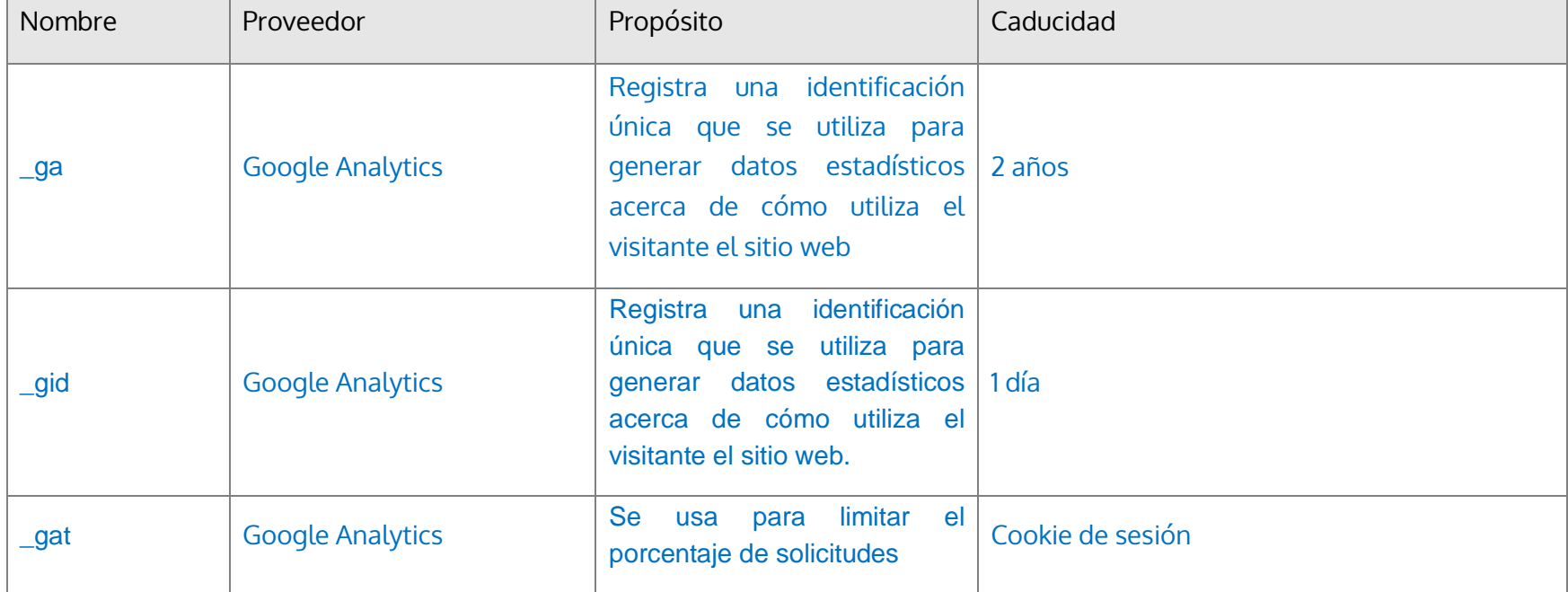

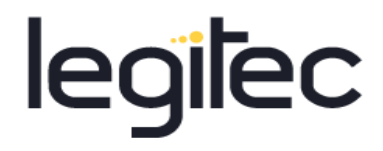

\_utm-gif Google Analytics programa de navegador que utiliza el visitante, permitiendo el Sesión formateo del sitio web en consonancia. \_utma Google Analytics Recopila datos del número de veces que el usuario se ha 2 años conectado a la página web. \_utmb Google Analytics Registra el momento exacto que el visitante accede a la página web.  $|1$  día \_\_utmc Google Analytics Registra el momento exacto que el visitante accede a la página web. Cookie de sesión \_\_utmt Google Analytics Valorar la velocidad de respuesta del servidor. 1 día \_\_utmz Google Analytics Recopila la información de dónde vienes, qué buscas, etc. 6 meses

Determina el tipo de dispositivo o

Política de cookies

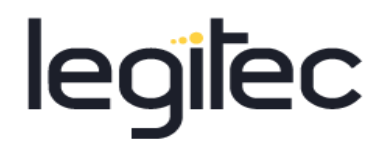

yt-player-headersreadable youtube.com Determina la calidad óptima del vídeo. De sesión SSID, HSID, NID Google Estadística de usuarios que usan los mapas. 6 meses SEARCH\_SAMESIT E Google Garantizar que las cookies no sean cruzadas con otros terceros sin consentimiento 6 meses

#### **Cookies de márketing**

Las cookies de marketing se utilizan para rastrear a los visitantes en las páginas web. La intención es mostrar anuncios relevantes y atractivos para el usuario individual, y por lo tanto, más valiosos para los editores y terceros anunciantes.

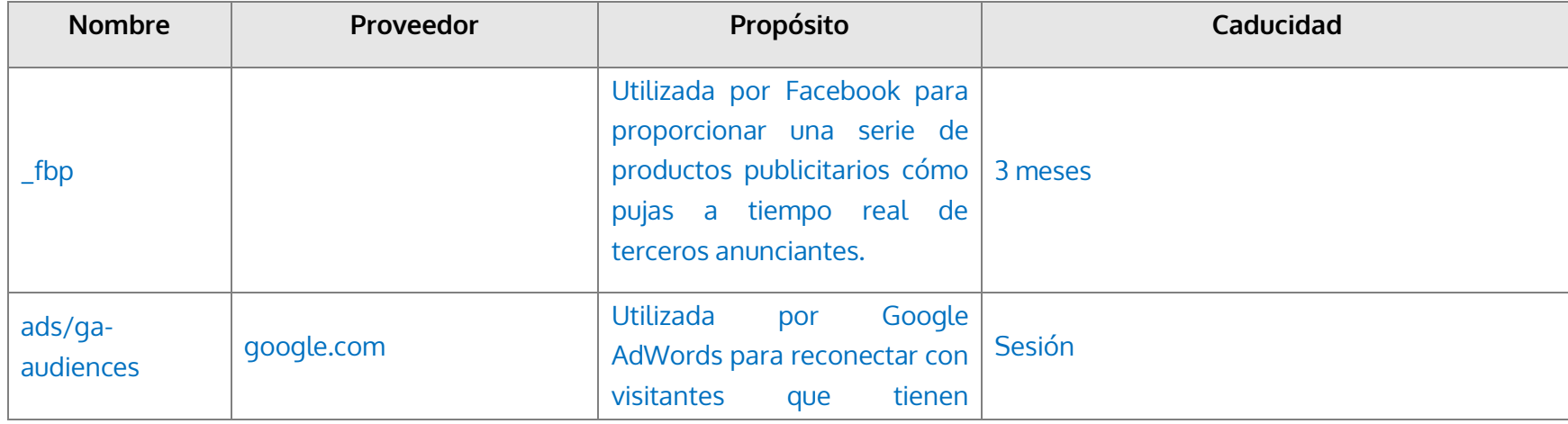

Política de cookies

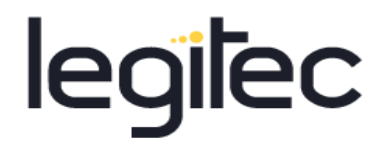

posibilidades de convertirse en clientes, fr facebook.com Utilizada por Facebook para proporcionar una serie de productos publicitarios cómo 3 meses pujas a tiempo real de terceros anunciantes. IDE doubleclick.net Utilizada por Google DoubleClick para registrar e informar sobre las acciones del usuario en el sitio web tras visualizar o hacer clic en uno de los anuncios del anunciante con el propósito de medir la eficacia 1 año test\_cookie doubleclick.net Utilizada para comprobar si el navegador del usuario admite 1 día cookies. tr facebook.com Utilizada por Facebook para proporcionar una serie de productos publicitarios cómo Sesión

Política de cookies

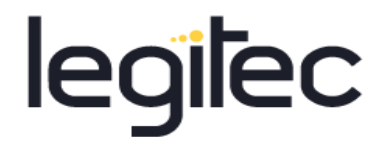

pujas a tiempo real de terceros anunciantes. GPS Youtube.com Registra una identificación única en dispositivos móviles para permitir el seguimiento según la ubicación geográfica por GPS. 1 día VISITOR\_INFO1\_ LIVE Youtube.com Intenta calcular el ancho de banda del usuario en páginas con vídeos de Youtube integrados. 179 días YSC Youtube.com Registra una identificación única para mantener estadísticas de qué vídeos de Youtube ha visto el usuario. Sesión Yt-remote-castinstalled Youtube.com Registra las preferencias del reproductor de vídeo del usuario al ver vídeos incrustrados de youtube. Sesión

Política de cookies

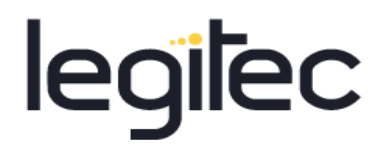

Yt-remoteconnecteddevices Youtube.com Registra las preferencias del reproductor de vídeo del usuario al ver vídeos inscrustrados de youtube. Sesión Yt-remotedevice-id Youtube.com Registra las preferencias del reproductor de vídeo del usuario al ver vídeos inscrustrados de youtube. Sesión Yt-remote-fastcheck-period Youtube.com Registra las preferencias del reproductor de vídeo del usuario al ver vídeos inscrustrados de youtube. Sesión Yt-remotesession-app Youtube.com Registra las preferencias del reproductor de vídeo del usuario al ver vídeos inscrustrados de youtube. Sesión Yt-remotesession-name Youtube.com Registra las preferencias del reproductor de vídeo del usuario al ver vídeos inscrustrados de youtube. Sesión

Política de cookies

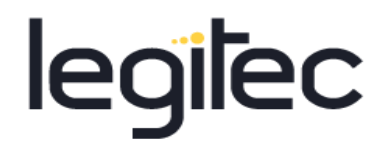

1P\_JAR Google Personalización de los anuncios según los intereses del usuario. 1 mes CONSENT Google Recordar la aceptación de cookies. Sesión SIDCC Google Extrae información anónima sobre la navegación. DV Google Extrae información anónima sobre la navegación. OTZ, NID Google Personalización de los anuncios según los intereses del usuario. 6 meses

### **CÓMO HABILITAR/DESHABILITAR LAS COOKIES EN LOS PRINCIPALES NAVEGADORES:**

Normalmente es posible dejar de aceptar las Cookies del navegador, o dejar de aceptar las Cookies de un Servicio en particular.

Todos los navegadores modernos permiten cambiar la configuración de Cookies. Estos ajustes normalmente se encuentran en las 'opciones' o 'Preferencias' del menú de su navegador. Asimismo, puede configurar su navegador o su gestor de correo electrónico.

Política de cookies

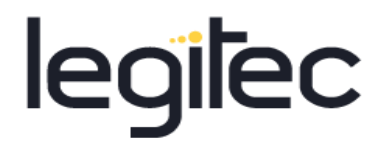

A continuación se ofrece orientación al Usuario sobre los pasos para acceder al menú de configuración de las cookies y, en su caso, de la navegación privada en cada uno de los navegadores principales:

**Internet Explorer:** Herramientas -> Opciones de Internet -> Privacidad -> Configuración. Para más información, puede consultar el [soporte de Microsoft](http://windows.microsoft.com/es-ES/windows/support) o la Ayuda del navegador.

**Firefox:** Herramientas -> Opciones -> Privacidad -> Historial -> Configuración Personalizada. Para más información, puede consultar el [soporte de Mozilla](http://support.mozilla.org/es/home) o la Ayuda del navegador.

**Chrome:** Configuración -> Mostrar opciones avanzadas -> Privacidad -> Configuración de contenido. Para más información, puede consultar el [soporte de Google](http://support.google.com/chrome/?hl=es) o la Ayuda del navegador.

**Safari:** Preferencias -> Seguridad. Para más información, puede consultar el [soporte de Apple](http://www.apple.com/es/support/safari/) o la Ayuda del navegador.

#### **¿Qué ocurre si se deshabilitan las Cookies?**

Algunas funcionalidades de los Servicios quedarán deshabilitados como, por ejemplo, permanecer identificado, mantener las compras en el "carrito de la compra", etc.